<<Dreamweaver

<<Dreamweaver

- 13 ISBN 9787111391142
- 10 ISBN 7111391144

出版时间:2012-9

页数:265

字数:417000

extended by PDF and the PDF

http://www.tushu007.com

, tushu007.com

, tushu007.com

## <<Dreamweaver

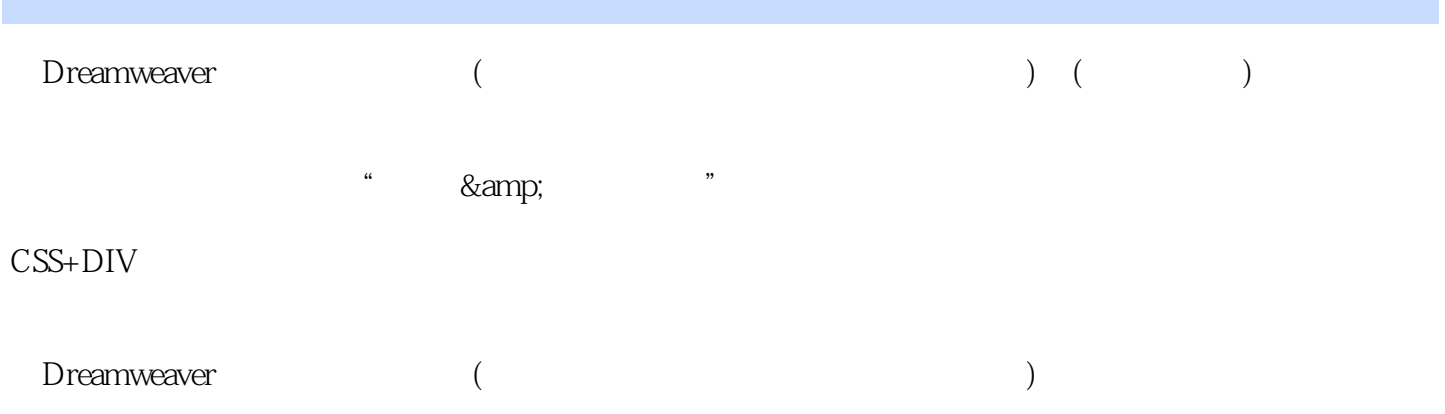

, tushu007.com

## <<Dreamweaver

Adobe Dreamwcaver CS5 **HTML** DIV CSS a the samp;  $1$  ——

 $2 - -$ 

 $3 - -$ 

4—— CSS

 $5 - -$ 

 $6 - -$ 

 $2$  $1$ ——

, tushu007.com <<Dreamweaver

 $2 - -$ 

 $3 - -$ 

 $4 - -$ 

 $5$ ——

*Page 4*

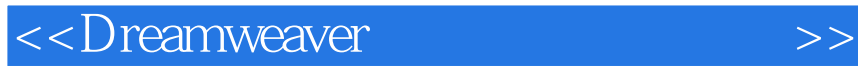

本站所提供下载的PDF图书仅提供预览和简介,请支持正版图书。

更多资源请访问:http://www.tushu007.com

 $,$  tushu007.com